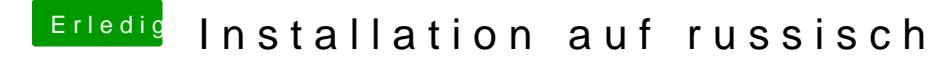

Beitrag von CMMChris vom 9. Februar 2020, 09:29

Die Sprache wird in der Clover Config die du nutzt entsprechend gesetzt sei